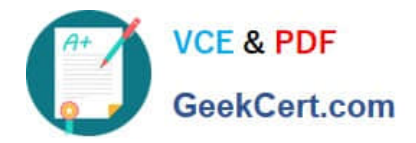

# **303-200Q&As**

LPIC-3 Exam 303: Security, version 2.0

## **Pass Lpi 303-200 Exam with 100% Guarantee**

Free Download Real Questions & Answers **PDF** and **VCE** file from:

**https://www.geekcert.com/303-200.html**

100% Passing Guarantee 100% Money Back Assurance

Following Questions and Answers are all new published by Lpi Official Exam Center

**C** Instant Download After Purchase

**83 100% Money Back Guarantee** 

- 365 Days Free Update
- 800,000+ Satisfied Customers

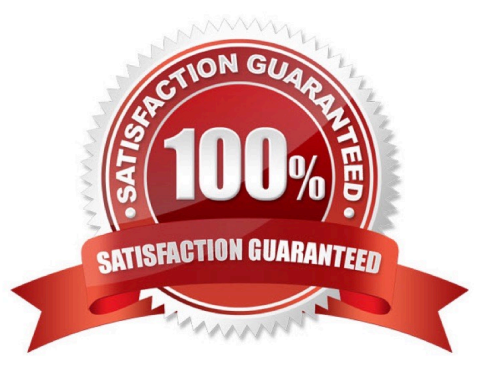

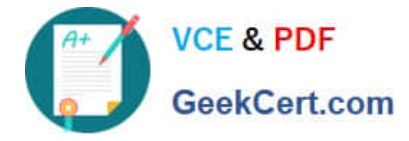

#### **QUESTION 1**

Which option in an Apache HTTPD configuration file enables OCSP stapling? (Specify ONLY the option name without any values or parameters.)

Correct Answer: SSLUseStapling

#### **QUESTION 2**

Which of the following methods can be used to deactivate a rule in Snort? (Choose TWO correct answers.)

A. By placing a # in front of the rule and restarting Snort.

B. By placing a pass rule in local.rules and restarting Snort.

C. By deleting the rule and waiting for Snort to reload its rules files automatically.

D. By adding a pass rule to /etc/snort/rules.deactivated and waiting for Snort to reload its rules files automatically.

Correct Answer: BC

#### **QUESTION 3**

When OpenVPN sends a control packet to its peer, it expects an acknowledgement in 2 seconds by default. Which of the following options changes the timeout period to 5 seconds?

A. -tls-timeout 5

- B. -tls- timeout 500
- C. -tls- timer 5
- D. -tls- timer 500
- Correct Answer: A

#### **QUESTION 4**

What is the purpose of the program snort-stat?

- A. lt displays statistics from the running Snort process.
- B. lt returns the status of all configured network devices.
- C. lt reports whether the Snort process is still running and processing packets.

D. lt displays the status of all Snort processes.

E. lt reads syslog files containing Snort information and generates port scan statistics.

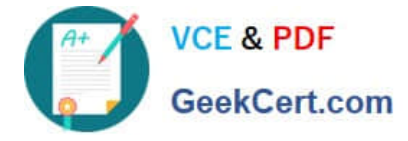

Correct Answer: E

### **QUESTION 5**

What command is used to update NVTs from the OpenVAS NVT feed? (Specify ONLY the command without any path or parameters).

Correct Answer: openvas-nvtsync

[Latest 303-200 Dumps](https://www.geekcert.com/303-200.html) [303-200 VCE Dumps](https://www.geekcert.com/303-200.html) [303-200 Braindumps](https://www.geekcert.com/303-200.html)